## Package 'coRanking'

February 12, 2020

<span id="page-0-0"></span>Title Co-Ranking Matrix Version 0.2.1 Author Guido Kraemer Maintainer Guido Kraemer <gkraemer@bgc-jena.mpg.de> Description Calculates the co-ranking matrix to assess the quality of a dimensionality reduction. URL <https://github.com/gdkrmr/coRanking> BugReports <https://github.com/gdkrmr/coRanking/issues> License GPL-3 | file LICENSE Encoding UTF-8 Imports methods, graphics, stats RoxygenNote 7.0.2 Collate 'coranking-package.R' 'coranking.R' 'coranking\_internals.R' 'lcmc.R' 'criteria.R' 'image.R' 'rankmatrix.R' 'submatrix.R' 'r\_nx.R' Suggests testthat, knitr, rmarkdown, Rtsne, scatterplot3d VignetteBuilder knitr NeedsCompilation yes Repository CRAN Date/Publication 2020-02-12 13:10:03 UTC

### R topics documented:

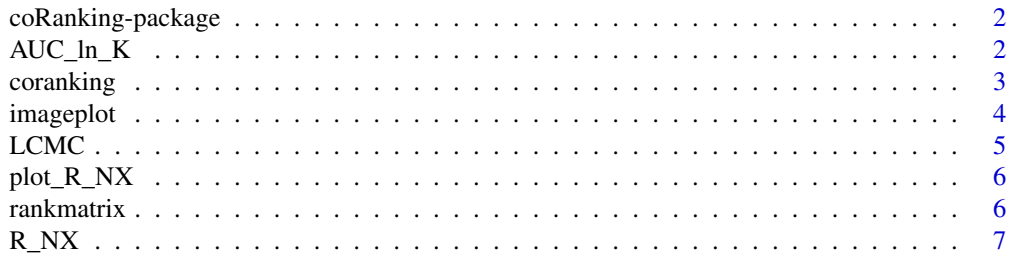

#### <span id="page-1-0"></span>**Index** [9](#page-8-0)

coRanking-package *Methods for the co-ranking matrix*

#### Description

coRanking provides methods for the calculation of the co-ranking matrix and derived measures to assess the quality of a dimensionality reduction

#### Details

This package provides functions for calculating the co-ranking matrix, plotitng functions and some derived measures for quality assessment of dimensionality reductions.

Funding provided by the Department for Biogeochemical Integration, Empirical Inference of the Earth System Group, at the Max Plack Institute for Biogeochemistry, Jena.

#### References

Lee, J.A., Lee, J.A., Verleysen, M., 2009. Quality assessment of dimensionality reduction: Rankbased criteria. Neurocomputing 72.

Chen, L., Buja, A., 2006. Local Multidimensional Scaling for Nonlinear Dimension Reduction, Graph Layout and Proximity Analysis.

Lee, J. A., Peluffo-Ordóñez, D. H., & Verleysen, M., 2015. Multi-scale similarities in stochastic neighbour embedding: Reducing dimensionality while preserving both local and global structure. Neurocomputing, 169, 246–261. https://doi.org/10.1016/j.neucom.2014.12.095

#### See Also

Useful links:

- <https://github.com/gdkrmr/coRanking>
- Report bugs at <https://github.com/gdkrmr/coRanking/issues>

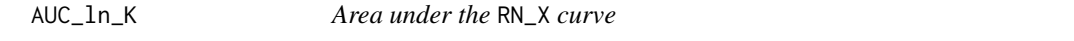

#### Description

Area under the  $R_{NX}(K)$  curve when K is put on a logarithmic scale.

#### Usage

AUC\_ln\_K(R\_NX)

#### <span id="page-2-0"></span>coranking 3

#### Arguments

R\_NX The R\_NX curve, a vector of values

#### Details

It is calculated as:

$$
AUC_{\ln K}(R_{NX}(K)) = \left(\sum_{K=1}^{N-2} R_{NX}(K)/K\right) / \left(\sum_{K=1}^{N-2} 1/K\right)
$$

#### Value

A value, the area under the curve.

#### Author(s)

Guido Kraemer

#### References

Lee, J. A., Peluffo-Ordóñez, D. H., & Verleysen, M., 2015. Multi-scale similarities in stochastic neighbour embedding: Reducing dimensionality while preserving both local and global structure. Neurocomputing, 169, 246–261. https://doi.org/10.1016/j.neucom.2014.12.095

coranking *Co-Ranking Matrix*

#### Description

Calculate the co-ranking matrix to assess the quality of a diminsionality reduction.

#### Usage

```
coranking(
  Xi,
  X,
  input_\textit{Xi} = c("data", "dist", "rank"),input_X = input_X;
  use = "C")
```
#### Arguments

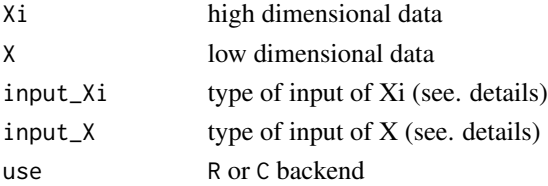

#### <span id="page-3-0"></span>Details

Calculate the coranking matrix, to assess the quality of a dimensionality reduction. Xi is input in high dimensions, X is input in low dimensions the type of input is given in input\_Xi and input\_X, they can be one of c('data','dist','rank').

#### Value

a matrix of class 'coranking'

#### Author(s)

Guido Kraemer

#### See Also

[rankmatrix](#page-5-1)

imageplot *Image function for the co-ranking matrix*

#### Description

Plots the co-ranking matrix nicely

#### Usage

```
imageplot(
 Q,
 1wd = 2,bty = "n",main = "co-ranking matrix",
 xlab = expression(R),
 ylab = expression(Ro),
 col = colorRampPalette(colors = c("gray85", "red", "yellow", "green", "blue"))(100),
 axes = FALSE,legend = TRUE,
  ...
)
```
#### Arguments

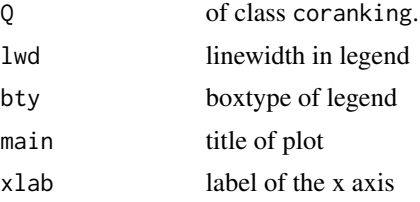

#### <span id="page-4-0"></span> $LCMC$  5

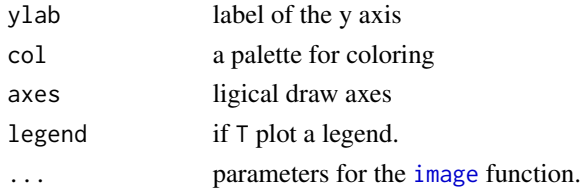

#### Details

Plots the co-ranking matrix nicely for visual inspection. uses the image function internaly, ... is passed down to the image function. The values in the co-ranking matrix are logscaled for better contrast.

#### Author(s)

Guido Kramer

LCMC *The local continuity meta-criterion*

#### Description

Calculate the local continuity meta-criterion from a co-ranking matrix.

#### Usage

 $LCMC(Q, K = 1: nrow(Q))$ 

#### Arguments

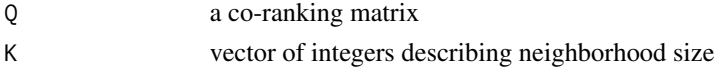

#### Details

The local continuity meta-criterion (Chen and Buja, 2006) is defined as

$$
LCMC = \frac{K}{1-N} + \frac{1}{NK} \sum_{(k,l) \in UL_K} q_{kl}
$$

Higher values mean a better performance of the dimensionality reduction.

#### Value

A number, the local continuity meta-criterion

#### Author(s)

Guido Kraemer

<span id="page-5-0"></span>

#### Description

Produces a plot with the  $R_{NX}(K)$  curves from the arguments

#### Usage

```
plot_R_NX(R_NXs, pal = grDevices::palette(), ylim = c(0, 0.9), ...)
```
#### Arguments

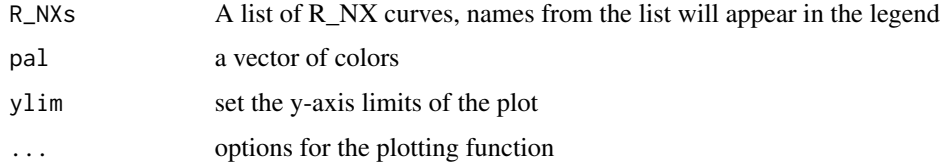

#### Value

Nothing, produces a plot.

#### Author(s)

Guido Kraemer

#### References

Lee, J. A., Peluffo-Ordóñez, D. H., & Verleysen, M., 2015. Multi-scale similarities in stochastic neighbour embedding: Reducing dimensionality while preserving both local and global structure. Neurocomputing, 169, 246–261. https://doi.org/10.1016/j.neucom.2014.12.095

<span id="page-5-1"></span>rankmatrix *Rank matrix*

#### Description

Replaces the elements of  $X$  with their rank in the column vector of the distance matrix

#### Usage

```
rankmatrix(X, input = c("data", "dist"), use = "C")
```
#### <span id="page-6-0"></span> $R_N$   $\hbar$   $\sim$  7

#### **Arguments**

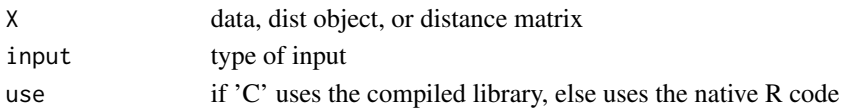

#### Details

Each column vector in the distance matrix (or the distance matrix computed from the input) is replaced by a vector indicating the rank of the distance inside that vector.

This is a computation step necessary for the co-ranking matrix and provided mainly so that the user has the possibility to save computation time.

#### Value

returns a matrix of class 'rankmatrix'

#### Author(s)

Guido Kraemer

R\_NX *The* R*\_*NX(K) *criterion*

#### Description

A curve indicating the improvement of the embedding over a random embedding for the neighborhood size  $K$ . Values range from 0, for a random embedding, to 1 for a perfect embedding.

#### Usage

R\_NX(Q)

#### Arguments

Q a co-ranking matrix

#### Details

 $R_{NX}(K)$  is calculated as follows:

$$
Q_{NX}(K) = \sum_{1 \le k \le K} \sum_{1 \le l \le K} \frac{q_{kl}}{KN}
$$

Counts the upper left  $K$ -by- $K$  block of  $Q$ , i.e. it considers the preserved ranks on the diagonal and the permutations within a neighborhood.

$$
R_{NX}(K) = \frac{(N-1)Q_{NX}(K) - K}{N - 1 - K}
$$

A resulting vale of 0 corresponds to a random embedding, a value of 1 to a perfect embedding of the  $K$ -ary neighborhood.

#### Value

A vector with the values for R\_NX(K)

#### Author(s)

Guido Kraemer

#### References

Lee, J.A., Lee, J.A., Verleysen, M., 2009. Quality assessment of dimensionality reduction: Rankbased criteria. Neurocomputing 72.

Lee, J. A., Peluffo-Ordóñez, D. H., & Verleysen, M., 2015. Multi-scale similarities in stochastic neighbour embedding: Reducing dimensionality while preserving both local and global structure. Neurocomputing, 169, 246–261. https://doi.org/10.1016/j.neucom.2014.12.095

# <span id="page-8-0"></span>Index

AUC\_ln\_K, [2](#page-1-0)

coRanking *(*coRanking-package*)*, [2](#page-1-0) coranking, [3](#page-2-0) coRanking-package, [2](#page-1-0)

image, *[5](#page-4-0)* imageplot, [4](#page-3-0)

LCMC, [5](#page-4-0)

plot\_R\_NX, [6](#page-5-0)

R\_NX, [7](#page-6-0) rankmatrix, *[4](#page-3-0)*, [6](#page-5-0)